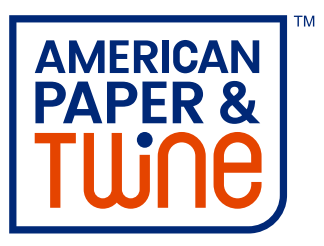

## When it's time for a better shopping experience... It's twine time.

We are pleased to announce an exciting upgrade to our ShopAPT website that promises to enhance the user experience. What's new? See below some of the new features and functionality that will make shopping and managing your account easier than ever.

**Homepage** - The homepage is redesigned and you can access new pages with information about the industries we serve, our service center, career opportunities and other helpful resources.

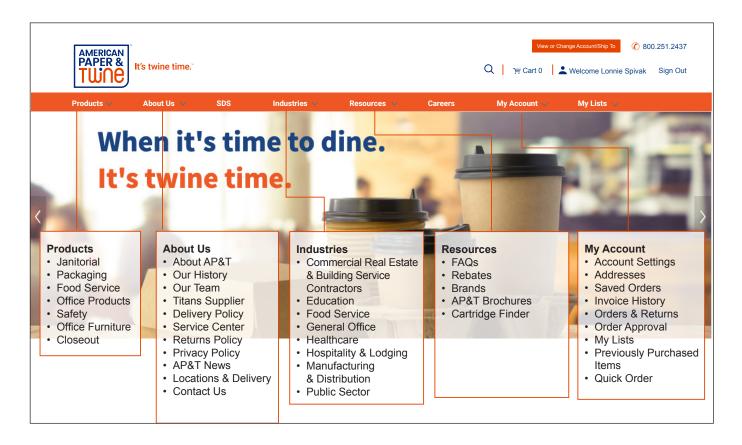

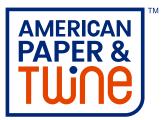

**My Account Dashboard** - There is a My Account dashboard area that you can set as your homepage for easy access to recent orders, orders pending approval and other common functions. You can access this dashboard by clicking on your name or by clicking on the My Account tab in the navigation bar.

| Products 🐱 About U                      | s 🗸 SDS Industries 🗸    | Resources 🗸 | Careers | My Account 🗸         | My Lis       |
|-----------------------------------------|-------------------------|-------------|---------|----------------------|--------------|
|                                         |                         |             |         |                      |              |
| Home > My Account                       |                         |             |         |                      |              |
| My Account                              |                         |             |         | Make                 | Dashboard my |
| Quick Links                             | Dashboard               |             |         |                      |              |
| Orders & Returns<br>Invoice History     | Messages (0)            |             |         |                      |              |
| Addresses<br>Previously Purchased Items | 1                       |             |         |                      |              |
| Quick Order<br>Account Settings         | _ (‡)                   |             |         |                      |              |
| My Lists                                |                         |             |         |                      |              |
| Saved Orders                            | Order Approval          |             |         |                      |              |
| My Lists                                | Quick Order             |             |         | Order Multiple Items | Upload a     |
| LS Test<br>New List                     | Enter keyword or item # | QTY 1       | U/M     | - Add to Cart        | 1            |
| Sprint Store Supplies<br>Sprint-PPE     |                         |             |         |                      | ]            |
|                                         | Recent Orders           |             |         |                      | 1            |
|                                         |                         |             |         |                      |              |
|                                         |                         |             |         |                      |              |
|                                         |                         |             |         |                      |              |

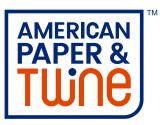

Share My Lists - You can share lists with other users on your account via the My Lists tab.

| Home > My Account > My Lis      | ts → MyList                                                   |                                    |
|---------------------------------|---------------------------------------------------------------|------------------------------------|
| My List Details                 | 5                                                             |                                    |
| My List                         |                                                               | Schedule Email Reminder Copy Share |
| Updated 11/12/2020 by Lonnie Sp | pivak Private 🛛                                               |                                    |
| 1 items Q Search list by keyw   | ord or item #                                                 | Add Items ~ Add List To Cart       |
| Select All Add To Cart          | Delete Sort by: Custom Sort -                                 |                                    |
|                                 | Rubbermaid <sup>®</sup> Commercial                            | \$0.00 / EA 0 Add to Cart          |
|                                 | Rubbermaid <sup>®</sup> Commercial Heavy-Duty Utility<br>Cart |                                    |
|                                 | Cart<br>Heavy-Duty Utility Cart, Two-Shelf, 25.9w x 45.2d x   |                                    |
| a a                             | 32.2h, Beige                                                  |                                    |
| •                               | 066315 MFG #: RCP452088BG                                     |                                    |

My List Reminders - You can schedule reminders to order from My Lists.

| Home > My Account > My List                                                                                                    | s > My List                                                 |                                    |
|----------------------------------------------------------------------------------------------------|-------------------------------------------------------------|------------------------------------|
| My List Details                                                                                                    |                                                             |                                    |
| My List                                                                                                    |                                                             | Schedule Email Reminder Copy Share |
| Updated 11/12/2020 by Lonnie Sp                                                                                                    | vak Private 🛛                                               |                                    |
| 1 items Q Search list by keywo                                                                                                    | rd or item #                                                | Add Items ~ Add List To Cart       |
| Select All Add To Cart                                                                                                    | Delete Sort by: Custom Sort -                               |                                    |
|                                                                                                    | Rubbermaid <sup>®</sup> Commercial                          | \$0.00 / EA 0 Add to Cart          |
|                                                                                                    | Rubbermaid <sup>®</sup> Commercial Heavy-Duty Utility       |                                    |
|                                                                                                    | Cart<br>Heavy-Duty Utility Cart, Two-Shelf, 25.9w x 45.2d x |                                    |
| a contraction of the second second se | 32.2h, Beige                                                |                                    |
| U                                                                                                    | 066315 MFG #: RCP452088BG                                   |                                    |

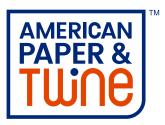

View Quantity Available - You can view product quantity available by warehouse (based on the unit of measure selected).\*

\* Please note: We transfer product between our warehouses every day. So even if your local warehouse shows no quantity available, do not hesitate to place your order. If there is inventory available elsewhere in our network, it will be transferred to fill orders. Also, if there is no quantity available across our network, we encourage you to still place your order so you will be in the queue when inventory becomes available.

| AMERICAN<br>PAPER &<br>TWNE | "<br>It's twine time."     |     |                                | ٩                                                                                                    | View or Chan<br>)☴ Cart 1           |              | 800.251.2437<br>sign Out |
|-----------------------------|----------------------------|-----|--------------------------------|----------------------------------------------------------------------------------------------------|-------------------------------------|--------------|--------------------------|
| Products 👻                  | About Us 👻                 | SDS | Industries 🗸                   | Resources 👻                                                                                          | Careers                             | My Account 🐱 | My Lists 🛛 👻             |
| Office Products >           | Paper & Printable Material |     | Mu<br>Let<br>561<br>\$0<br>Pac | Iltipurpose Copy<br>ter - 8.5" x 11" - 20lb - 92 1<br>650 MFG #: 561650<br>.00 / cs -<br>k: 10 RM/CS | Paper (form<br>Bright - White - Mac |              |                          |

| AMERICAN<br>PAPER &<br>TWNE | It's twine time."          |             | Warehouse Inventory             | ×       | rlew or Change Account/Ship To © 800.251.2437 |
|-----------------------------|----------------------------|-------------|---------------------------------|---------|-----------------------------------------------|
| Products 👻                  | About Us 👻                 | SDS         | Warehouse                       | QTY     | eers My Account 👻 My Lists 👻                  |
|                             |                            |             | Atlanta                         | 73      |                                               |
|                             |                            |             | Chattanooga                     | 2182    |                                               |
| Office Products             | Paper & Printable Material | Copy & Mult | Knoxville                       | 4501    |                                               |
|                             |                            |             | Little Rock                     | 1994.9  |                                               |
|                             |                            |             | Memphis                         | 8450    | (formerly Spectrum)                           |
|                             |                            |             | Muscle Shoals                   | 2037.9  | ite - Made in the USA                         |
|                             |                            |             | Nashville                       | 26272.8 | ite - Made in the USA                         |
|                             | COPY PAR                   | PER         | \$0.00 / cs -<br>Pack: 10 RM/CS |         |                                               |

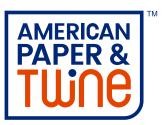

**Invoice Balance** - You can view invoice balances from the Invoice History page.

| Home > My Accou | nt > Invoice Histor | y        |            |           |                   |          |          |         |
|-----------------|---------------------|----------|------------|-----------|-------------------|----------|----------|---------|
| nvoice l        | History             |          |            |           |                   |          |          |         |
| Search Invoices |                     |          |            |           |                   |          |          | +       |
| 750 invoices    |                     |          |            |           |                   |          |          |         |
| Per page: 25 •  |                     |          |            |           |                   |          | I        | of 70 💙 |
| Invoice Date    | - Invoice #         | Due Date | Ship To    | P0 #      | Terms             | Total    | Balance  | PDF     |
| 11/11/20        | 3814182             | 11/26/20 | SHIP TO 01 | 10000001  | 2%-15, Net 30 Day | \$139.43 | \$139.43 | Ľ       |
| 11/11/20        | 3814180             | 11/26/20 | SHIP TO 01 | 10000002  | 2%-15, Net 30 Day | \$124.99 | \$124.99 |         |
| 11/11/20        | 3814145             | 11/26/20 | SHIP TO 01 | 10000003  | 2%-15, Net 30 Day | \$26.47  | \$0.00   |         |
| 11/11/20        | 3814149             | 11/26/20 | SHIP TO 01 | 100000004 | 2%-15, Net 30 Day | \$67.67  | \$67.67  |         |
| 11/11/20        | 3814178             | 11/26/20 | SHIP TO 01 | 10000005  | 2%-15, Net 30 Day | \$129.25 | \$0.00   | Ŀ       |

**Tracking Numbers** - For orders not delivered on an AP&T truck, you can view shipment tracking numbers on the Order Details page within Orders & Returns.

| \$0.0<br>\$0.0<br>\$0.0<br><b>\$0.0</b> |
|-----------------------------------------|
| \$0.0<br>\$0.0                          |
| \$0.0                                   |
|                                         |
|                                         |
| \$0.0                                   |
|                                         |
|                                         |
|                                         |
|                                         |
|                                         |
|                                         |
|                                         |
|                                         |
|                                         |

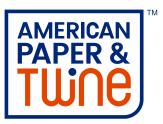

Forgot Password - You can reset your own password using the Forgot Password function.

| AMERICAN<br>PAPER &<br>TUCOE                                                                                                    | me."                                     |      |                                                                                                    |                                                                                                    | 800.251.2437<br>, Sign In/Enroll                                                                  |  |
|----------------------------------------------------------------------------------------------------|------------------------------------------|------|----------------------------------------------------------------------------------------------------|----------------------------------------------------------------------------------------------------|---------------------------------------------------------------------------------------------------|--|
| Products 👻                                                                                                    | About Us 👻                               | SDS  | Industries 👻                                                                                                    | Resources 👻                                                                                                    | Careers                                                                                           |  |
| <b>Sign In / Enroll</b><br>Become an APT Customer<br>Request a ShopAPT Login<br>NOTE: You must be a customer to<br>request a ShopAPT login. | Username<br>Username<br>Forgot Password? | Pass | sword  Sign In/E  Sign In/E  Reset Yo Hello Test, We have received a p If you did not ask to re be reset. The link belo  Reset Password | *<br>UIT PASSWORD<br>assword reset request for your account, t<br>set your password, then you can ignore f<br>w is good for a single use and will remain<br>phis • Knoxville • Chattanooga • Musc<br>Call 800.251.2437 or visit Shop | this email and your password will<br>n active for 3 day(s).<br>:le Shoals • Little Rock • Atlanta |  |

Account Locked Message - You will receive an account locked message after entering your password incorrectly 5 times.

| ign In / Enroll                                        |                       |                                                                                                    |
|--------------------------------------------------------|-----------------------|----------------------------------------------------------------------------------------------------|
| ign In / Enroll                                        | Username              | Password                                                                                                    |
| Become an APT Customer                                 | testuser1             | •••••                                                                                                    |
| Request a ShopAPT Login                                | Forgot Password?      |                                                                                                    |
| TE: You must be a customer to<br>uest a ShopAPT login. | been locked. Please w | rect attempts to log in, your account has<br>ait 5 minutes and then select the Reset<br>pologize for any inconvenience. |
|                                                        |                       | Sign In/Enroll                                                                                                    |